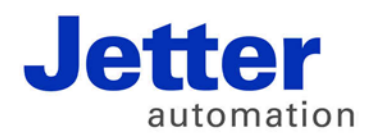

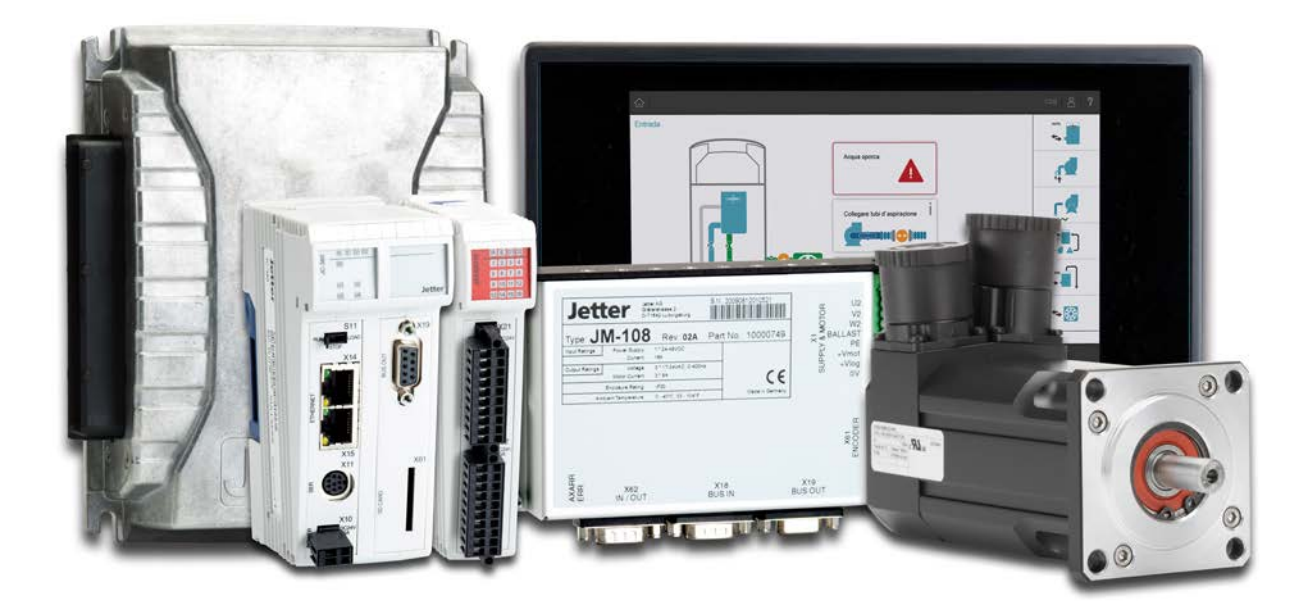

# JetSym

Version Update from V. 5.3.0 to V. 5.3.1

We automate your success.

Revision 1.00 February 2017 / Printed in Germany

This document has been compiled by Jetter AG with due diligence, and based on the known state of the art. In the case of modifications, further developments or enhancements to products shipped in the past, a revised document will be supplied only if required by law, or deemed appropriate by Jetter AG. Jetter AG shall neither be liable nor responsible for any errors in form or content, lacks in updating and possibly resulting damages or disadvantages.

The logos, brand names, and product names mentioned in this document are trademarks of Jetter AG, of associated companies or other title owners and must not be used without consent of the respective title owner.

# **Table of contents**

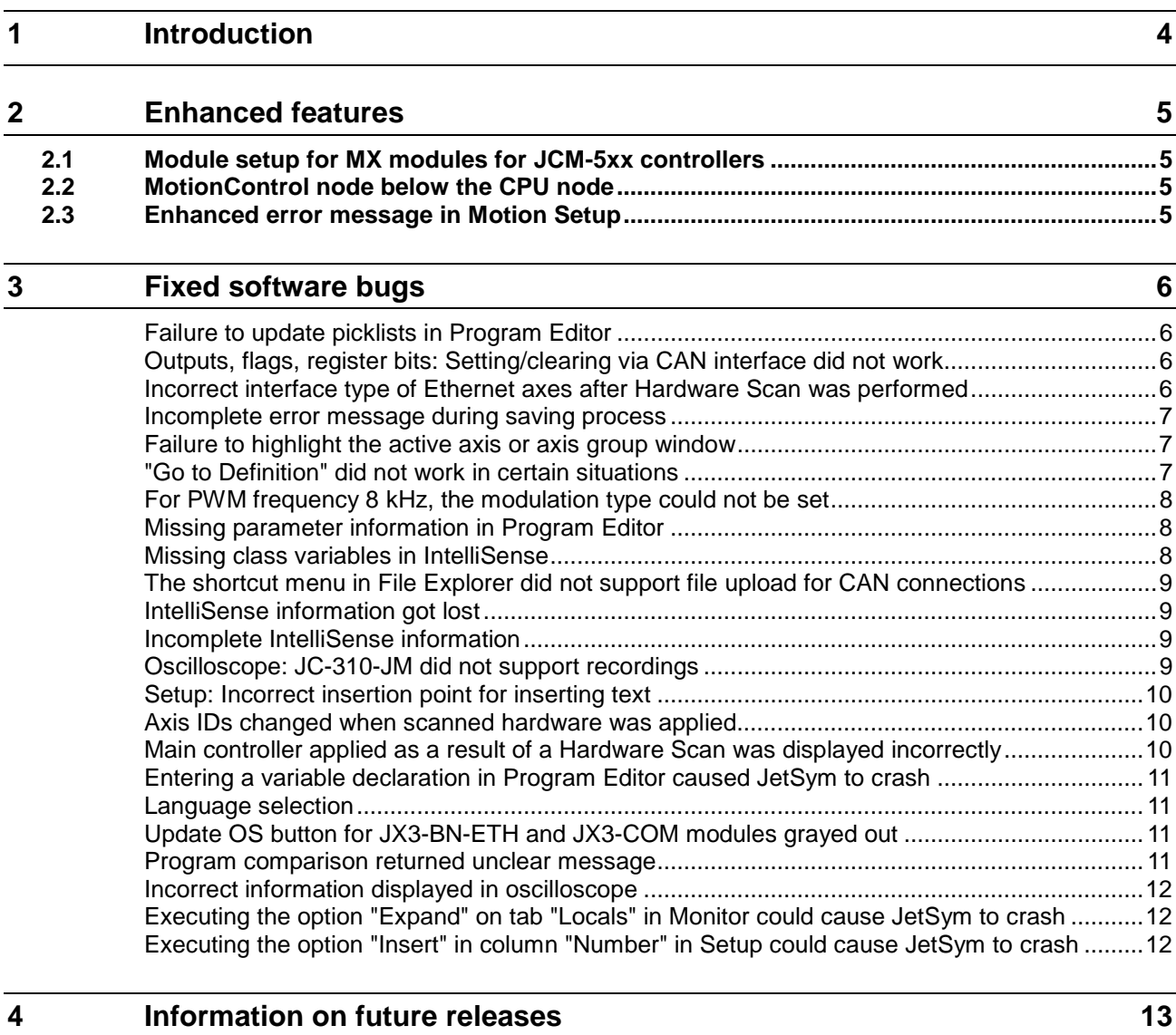

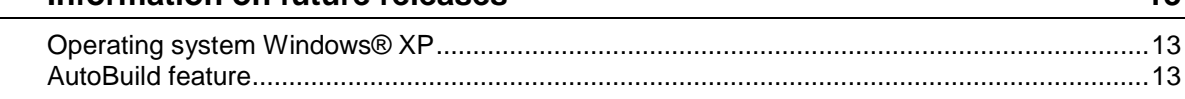

# <span id="page-3-0"></span>**1 Introduction**

#### **Overview Version 5.3.1**

The following table gives an overview of newly added or enhanced features and fixed software bugs:

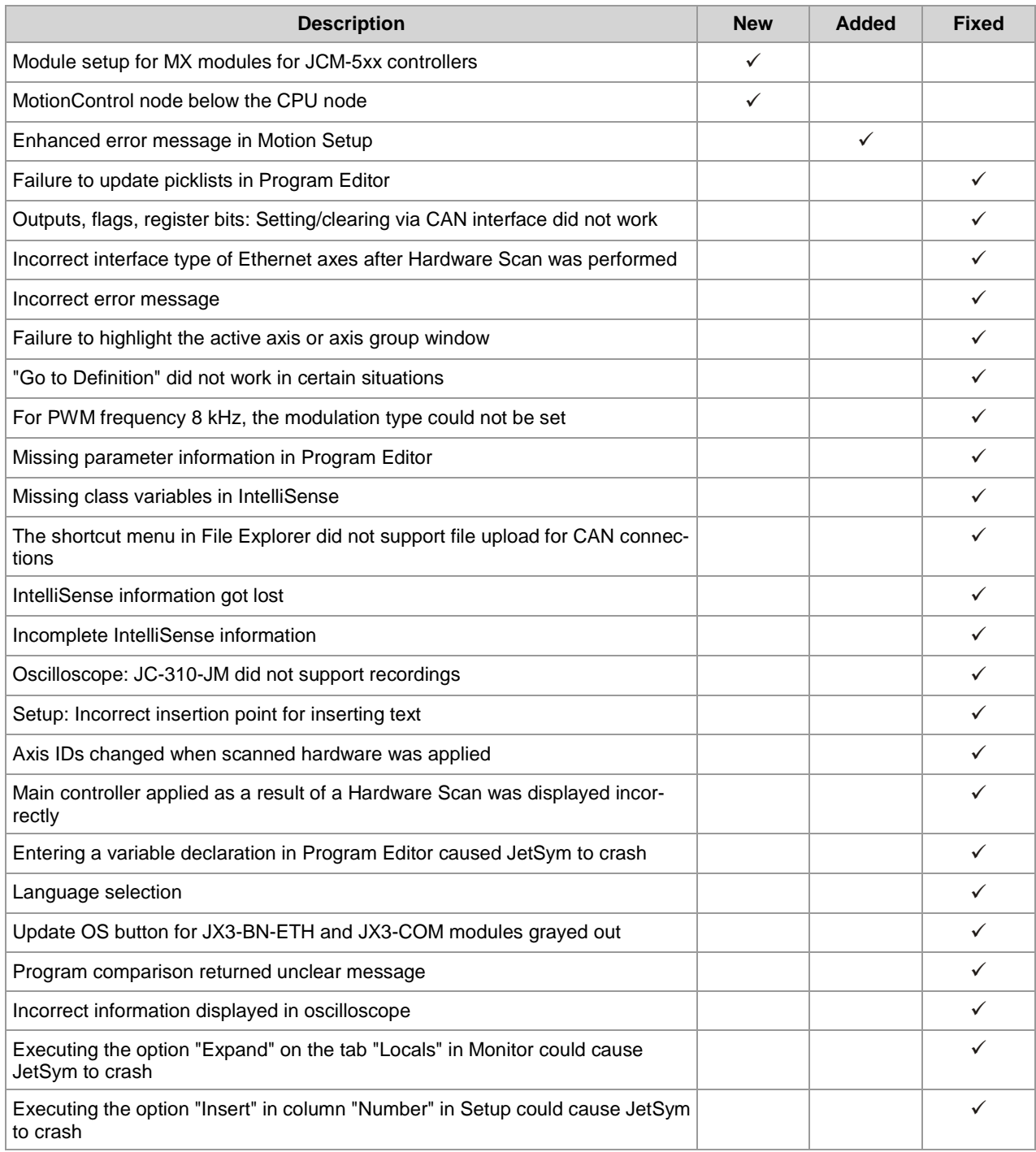

## <span id="page-4-0"></span>**2 Enhanced features**

**Introduction**

Below, all features that are new in this version, as well as the enhancements are listed.

## <span id="page-4-1"></span>**2.1 Module setup for MX modules for JCM-5xx controllers**

For JCM-5xx controllers modules can now be added in Hardware Manager. A Module Setup for these modules and the mainboard allows for easy configuration of registers. **Hardware Manager**

## <span id="page-4-2"></span>**2.2 MotionControl node below the CPU node**

#### With JC-940MC, JC-360MC, and JC-365MC controllers, the MotionControl node is now also located directly below the CPU node. It includes now virtual axes, too. In loading older projects, virtual axes will be relocated. **Hardware Manager**

## <span id="page-4-3"></span>**2.3 Enhanced error message in Motion Setup**

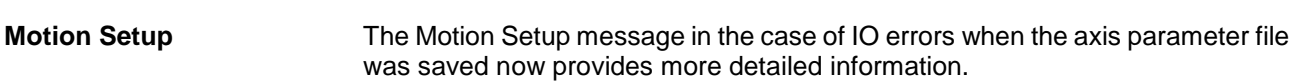

# <span id="page-5-0"></span>**3 Fixed software bugs**

This chapter describes the software bugs which have been fixed in the new software release. **Introduction**

### <span id="page-5-1"></span>**Failure to update picklists in Program Editor**

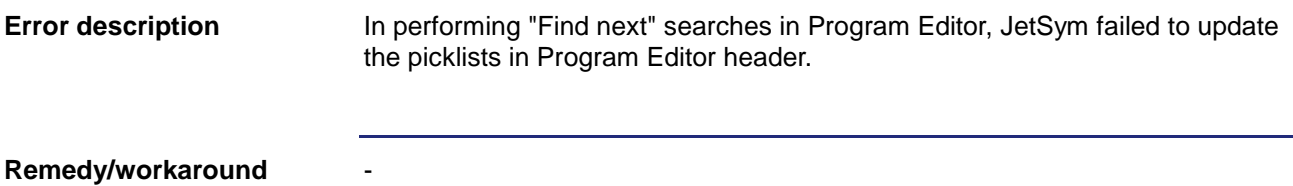

### <span id="page-5-2"></span>**Outputs, flags, register bits: Setting/clearing via CAN interface did not work**

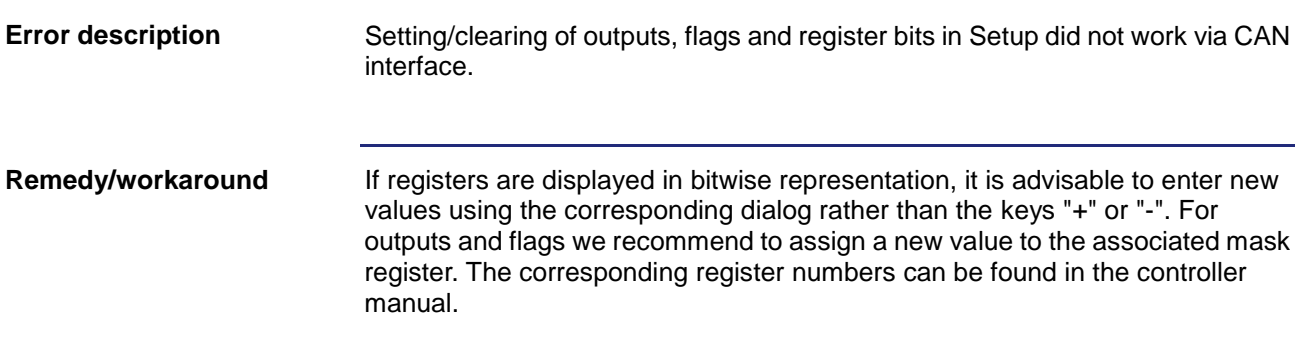

### <span id="page-5-3"></span>**Incorrect interface type of Ethernet axes after Hardware Scan was performed**

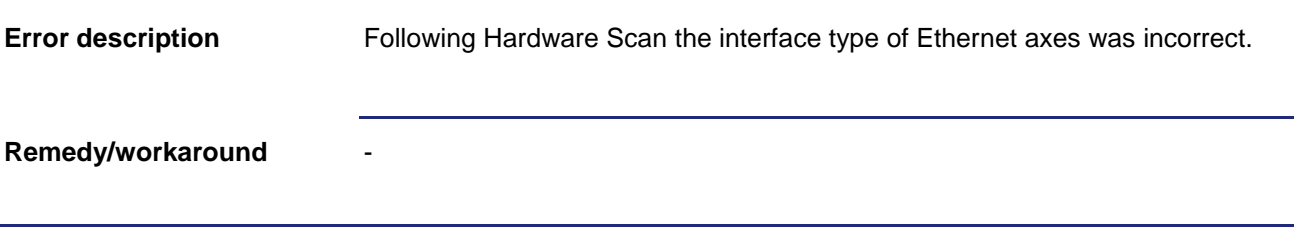

### <span id="page-6-0"></span>**Incomplete error message during saving process**

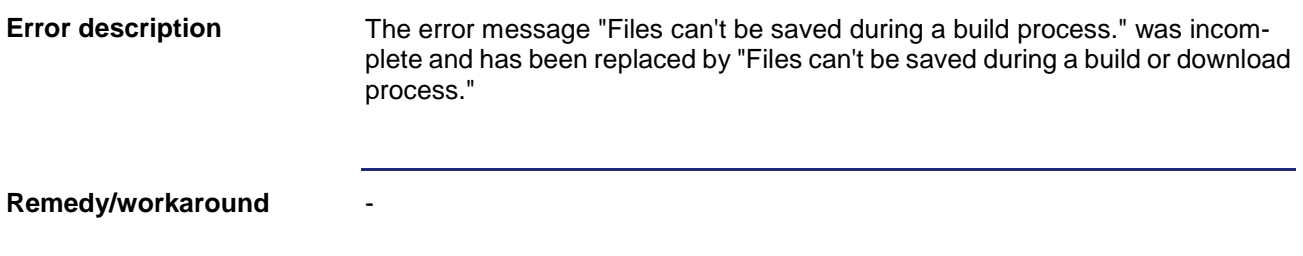

### <span id="page-6-1"></span>**Failure to highlight the active axis or axis group window**

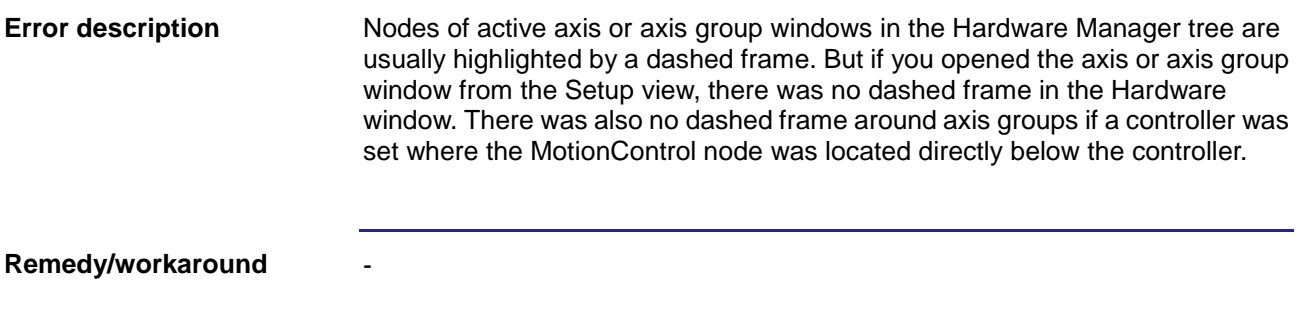

### <span id="page-6-2"></span>**"Go to Definition" did not work in certain situations**

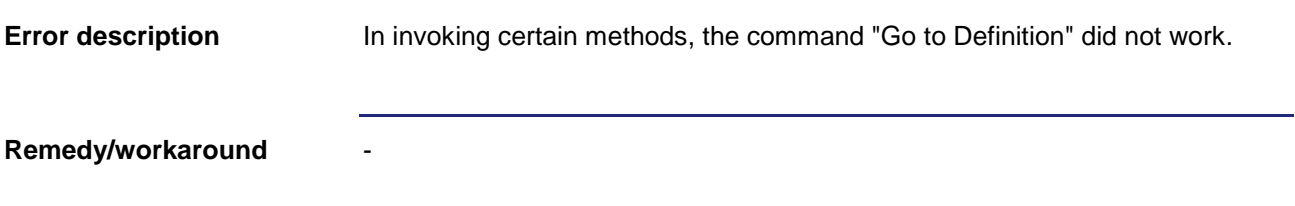

### <span id="page-7-0"></span>**For PWM frequency 8 kHz, the modulation type could not be set**

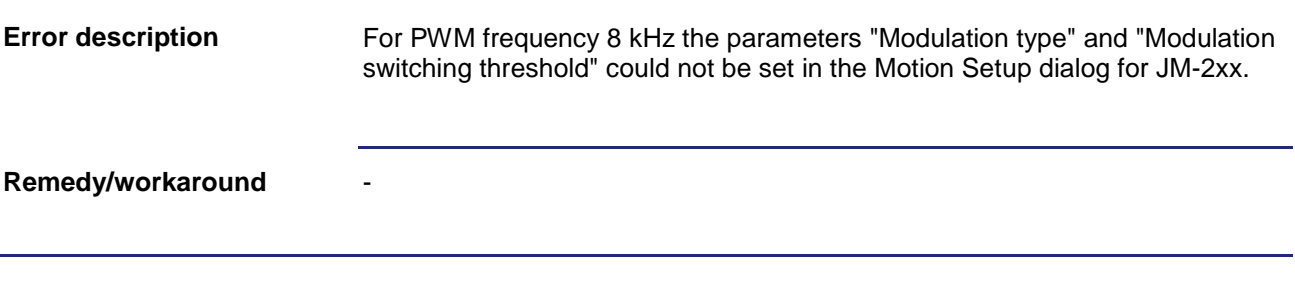

### <span id="page-7-1"></span>**Missing parameter information in Program Editor**

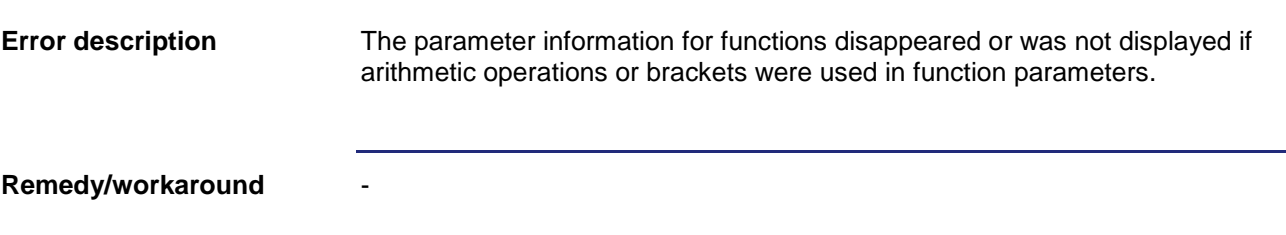

### <span id="page-7-2"></span>**Missing class variables in IntelliSense**

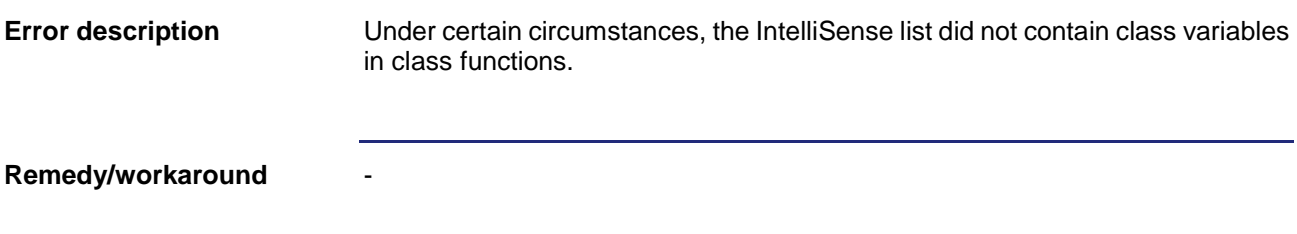

#### <span id="page-8-0"></span>**The shortcut menu in File Explorer did not support file upload for CAN connections**

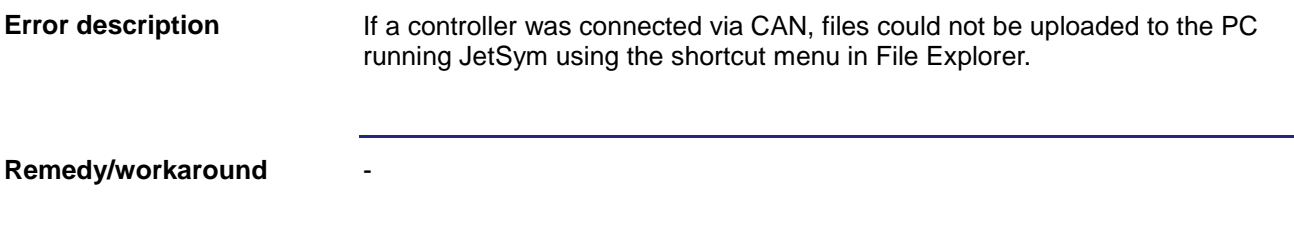

### <span id="page-8-1"></span>**IntelliSense information got lost**

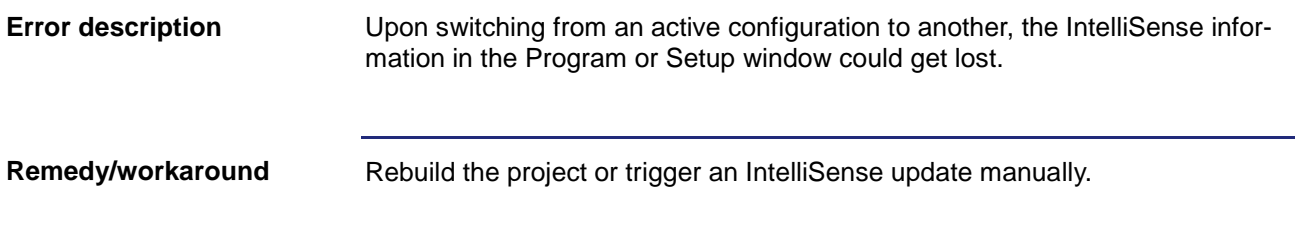

### <span id="page-8-2"></span>**Incomplete IntelliSense information**

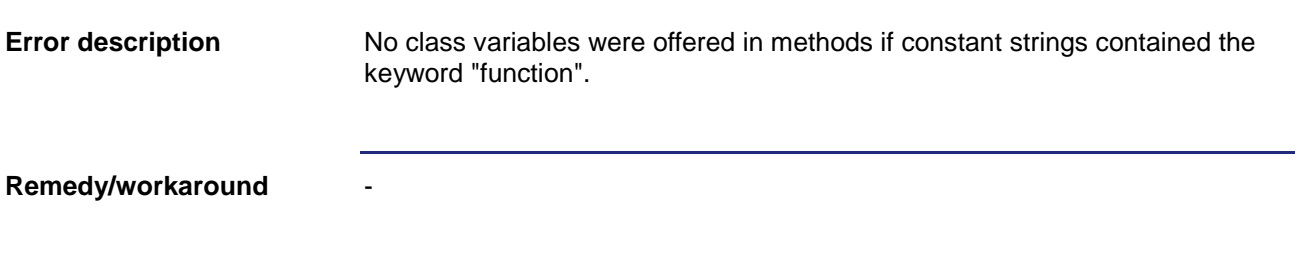

### <span id="page-8-3"></span>**Oscilloscope: JC-310-JM did not support recordings**

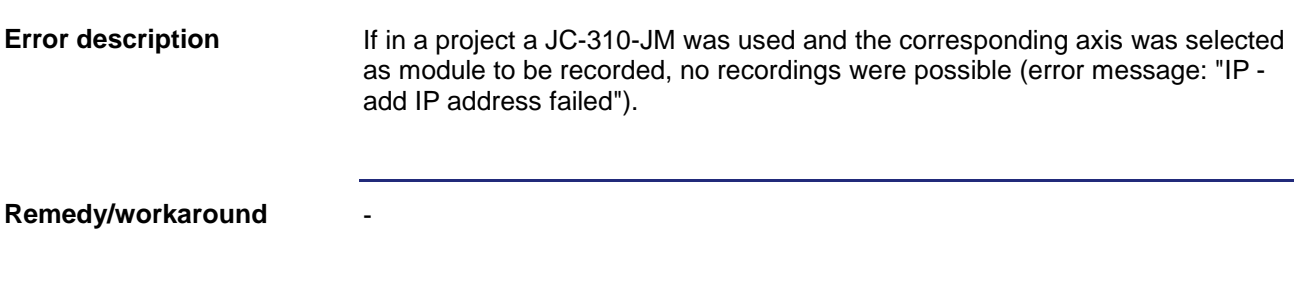

### <span id="page-9-0"></span>**Setup: Incorrect insertion point for inserting text**

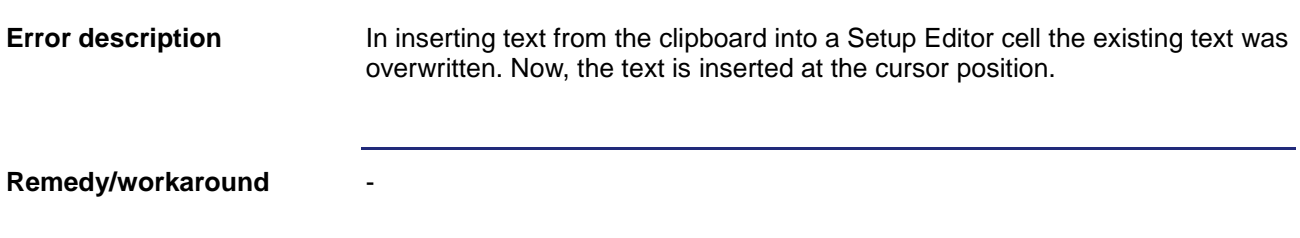

### <span id="page-9-1"></span>**Axis IDs changed when scanned hardware was applied**

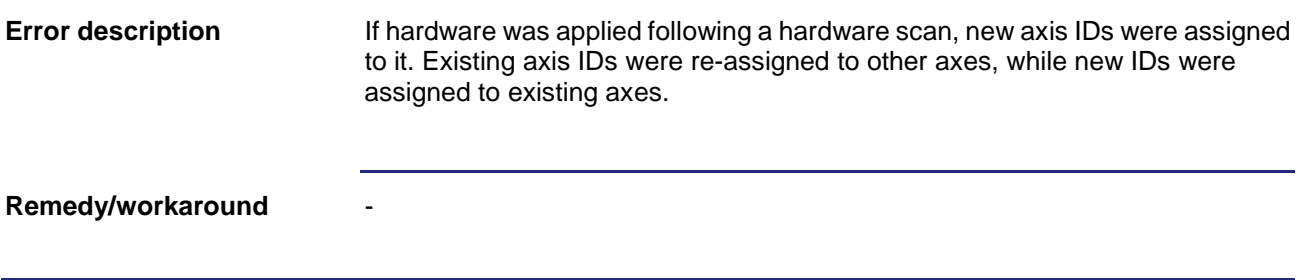

### <span id="page-9-2"></span>**Main controller applied as a result of a Hardware Scan was displayed incorrectly**

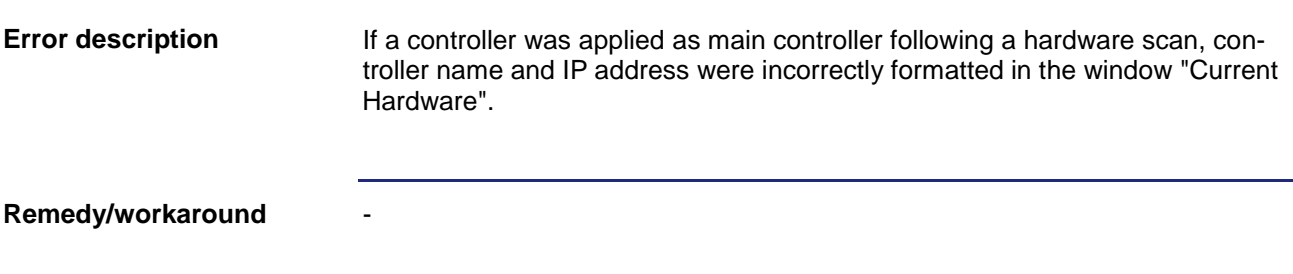

### <span id="page-10-0"></span>**Entering a variable declaration in Program Editor caused JetSym to crash**

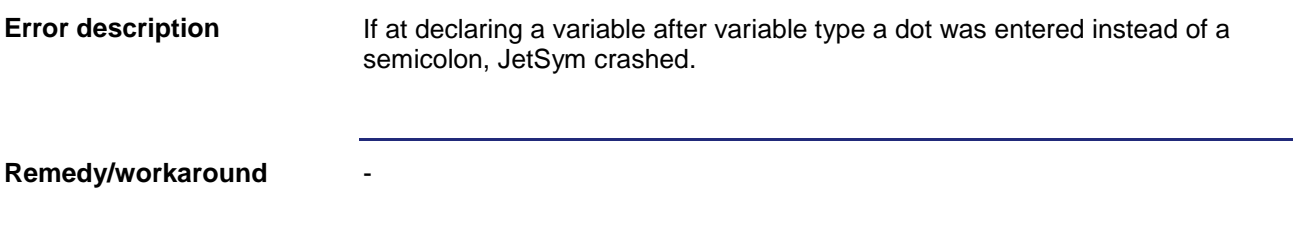

### <span id="page-10-1"></span>**Language selection**

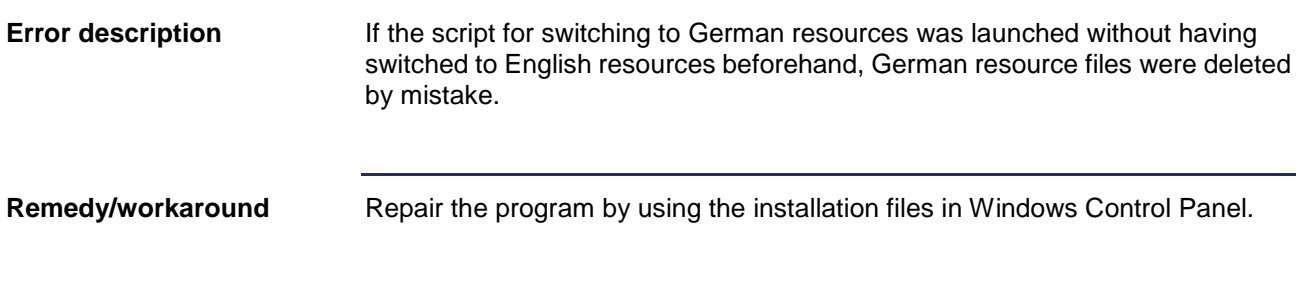

#### <span id="page-10-2"></span>**Update OS button for JX3-BN-ETH and JX3-COM modules grayed out**

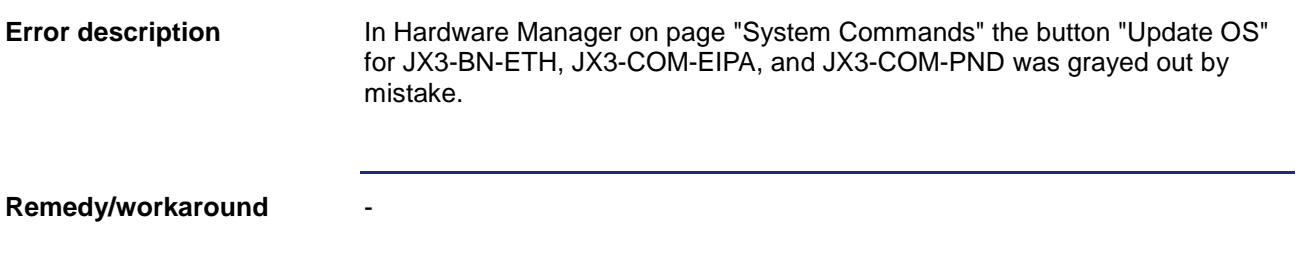

### <span id="page-10-3"></span>**Program comparison returned unclear message**

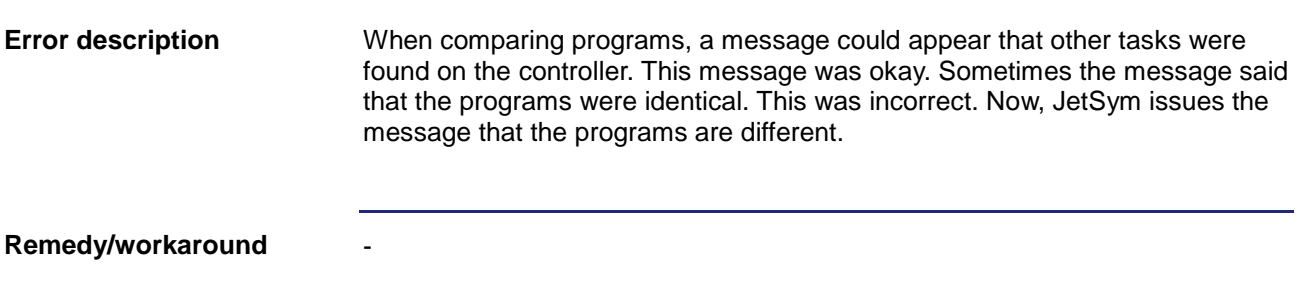

### <span id="page-11-0"></span>**Incorrect information displayed in oscilloscope**

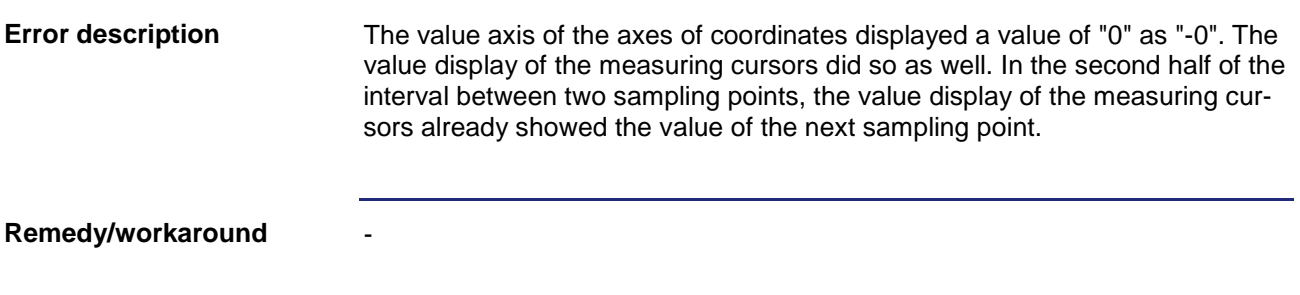

### <span id="page-11-1"></span>**Executing the option "Expand" on tab "Locals" in Monitor could cause JetSym to crash**

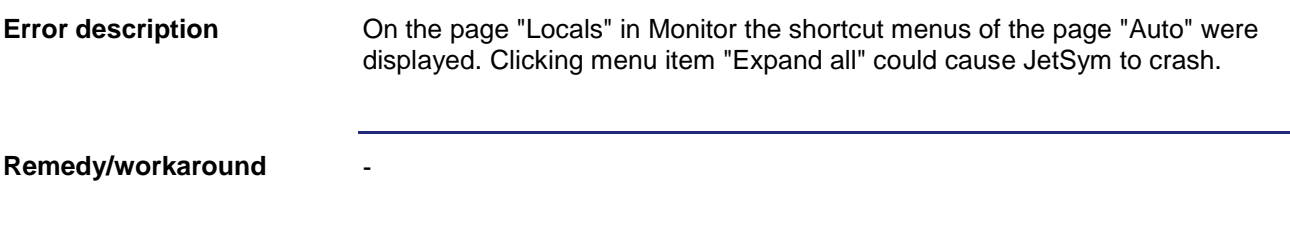

#### <span id="page-11-2"></span>**Executing the option "Insert" in column "Number" in Setup could cause JetSym to crash**

Inserting text from the clipboard into column "Number" could cause JetSym to crash. - **Error description Remedy/workaround**

# <span id="page-12-0"></span>**4 Information on future releases**

<span id="page-12-2"></span><span id="page-12-1"></span>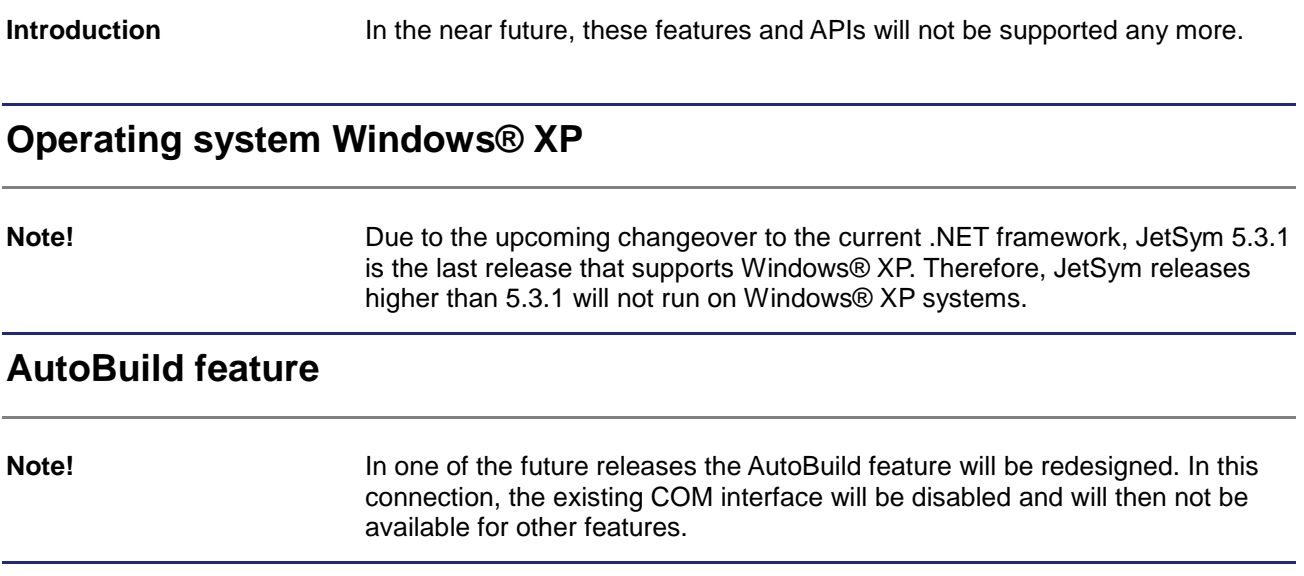

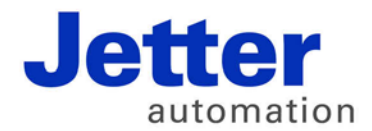

Jetter AG Graeterstrasse 2 71642 Ludwigsburg | Germany

Phone +49 7141 2550-0 Fax +49 7141 2550-425 info@jetter.de www.jetter.de

We automate your success.